# **3203Q&As**

Avaya Aura Messaging Implementation and Maintenance Exam

## **Pass Avaya 3203 Exam with 100% Guarantee**

Free Download Real Questions & Answers **PDF** and **VCE** file from:

**https://www.leads4pass.com/3203.html**

100% Passing Guarantee 100% Money Back Assurance

Following Questions and Answers are all new published by Avaya Official Exam Center

**C** Instant Download After Purchase **83 100% Money Back Guarantee** 

365 Days Free Update

**Leads4Pass** 

800,000+ Satisfied Customers

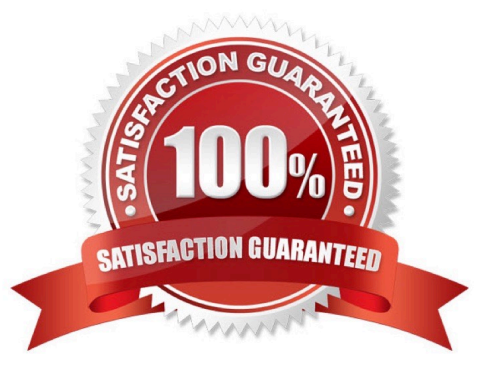

## **Leads4Pass**

## **QUESTION 1**

You are working with a customer to plan their deployment of Avaya Aura Messaging. They inquire the Telephone User Interface (1UI) choices available. Which option(s) do they have available to them?

- A. Audix, Aria, and Serenade
- B. Aria only
- C. Audix and Aria only
- D. Audix only

Correct Answer: C

## **QUESTION 2**

For which three options does the Application Role use Dial rules? (Choose three.)

- A. Dial rules are not used by the application role; it is used by the storage role
- B. Reach Me
- C. Notify Me via text message
- D. Play on Phone
- E. Personal Attendant

Correct Answer: BDE

## **QUESTION 3**

A user is unable to listen to the voicemail on laptop when an email notification is received from the company\\'s Avaya Aura Messaging 6.x system. What can be done to resolve this situation?

A. Set the My Phone options in the User Preferences to "Yes with recording".

B. Set the Email Notification options in the Class of Service (CoS) to "Yes with recording".

C. Set the Email Notification options in the CoS to "Yes, without recording" and ask the user to check the "Include the recording" filed in the Notify Me Screen of the User Preferences Application.

D. Set the Email Notification options in the CoS to "Yes, with or without recording" and ask the user to check the "include the recording" field in the Notify Me screen of the User Preferences.

Correct Answer: D

## **QUESTION 4**

During the installation of the Avaya Aura Messaging template file, you are promoted to enter a value for the "MSG IPv6 Address". The customer states that they are starting to convert to IPv6 addressing but did not supply an IP address for this entry. How should this server request be handled?

A. Do not enter a value for IPv6; Avaya Aura Messaging does not currently support IPv6 addressing.

B. Enter the IPv4 address you have been provided followed by ".0.0".

C. Enter the word "disable" in the field as this option is not currently being used.

D. Request an IPv6 address from the customer, and enter that address in the field.

Correct Answer: A

**Leads4Pass** 

## **QUESTION 5**

In preparation for an installation of an Avaya Aura Messaging (AAM) server, you notice the customer\\'s provided server rack contains several other existing components but that it meets the space and physical requirements to house the addition of a new AAM server. What should you do?

A. Continue with the installation of the new server as the existing servers in the rack are running fine and no problems have been experienced.

B. Advise the customer that the installation requirements call for power to be supplied from a non- switched electrical outlet and that the total rack load power draw needs to be evaluated prior installing the server.

C. Move the server rack closer to another wall mounted electrical outlet so that the new server can be plugged directly into the wall.

D. Test the power load of the rack by plugging the new server in prior to installing it to see if it will power up.

Correct Answer: B

## **QUESTION 6**

In completing the configuration of the customer\\'s Avaya Aura Messaging system, you are attempting to log on to the system with an Avaya services login such as "craft." You are being prompted password, but cannot gain access. What is preventing your access?

A. The authentication file created from .in Avaya service support system has not been downloaded tothe messaging server.

B. The Avaya service login is not used with Aura Messaging and you must ask the customer to provide you with a login.

C. The services login has expired and must first be reset by the default Admin login

D. The system must be rebooted in order for the service logins to be activated.

Correct Answer: A

## **QUESTION 7**

[3203 PDF Dumps](https://www.leads4pass.com/3203.html) | [3203 Practice Test](https://www.leads4pass.com/3203.html) | [3203 Study Guide](https://www.leads4pass.com/3203.html) 3 / 6

#### **https://www.leads4pass.com/3203.html Leads4Pass** 2024 Latest leads4pass 3203 PDF and VCE dumps Download

An Aura Messaging system has been reloaded and had a restore performed on it. Everything is working correctly except that users are having problems sending messages to voicemail boxes on remote voicemail machines. What is causing the problem?

A. The technician performing the restore did not manually request updates from the remote machines.

B. The remote subscriber information was not backed up prior to the reload.

C. The Aura Messaging system is not plugged into the customers LAN.

D. The FQDN of the remote machine was changed so messages cannot be delivered.

Correct Answer: A

## **QUESTION 8**

A user has a completely functional Avaya Aura Messaging mailbox arid the Message Waiting Indicator (MWI) light is working. The user informs you that text notifications are not being received on the cell phone. You log on to the system and see that text notification has been set up correctly on I user preferences page. What can you do to test the connectivity to the user\\'s cell phone service provider?

A. Use the SMS Connection diagnostic from the Messaging SMI.

B. Use the SMTP Connection diagnostic from the Messaging SMI.

C. Use the POP3 Connection diagnostic from the Messaging SMI.

D. Use the Mail Delivery diagnostic from Messaging SMI.

Correct Answer: D

## **QUESTION 9**

A customer has purchased an Avaya High Capacity Storage Server to be used with their deployment of Avaya Aura Messaging. Which template is required to be used on this server?

- A. Msg\_Standard.ovf
- B. Msg\_4xl46GB\_HDD.ovf
- C. Msg\_HighAvailabilty.ovf
- D. Msg\_HighCapacity.ovf
- E. Msg\_5x200GB\_HDD.ovf

Correct Answer: B

## **QUESTION 10**

What is true In relation to Avaya Aura Messaging system topologies?

A. In a front- end/back end topology in which roles are split between servers, the application role the back end and the storage role is the front end.

B. In a single server topology, the storage role integrates with the telephony server.

C. In a decentralized topology, application servers are typically located with the sites they support.

D. In a centralized topology, all thestorage servers in a network arelocated with the site they support.

Correct Answer: C

**Leads4Pass** 

## **QUESTION 11**

The customer wants to access their voicemail through their email client. They have set up then email client with an IMAP connection to their message store. You have verified the client configuration but no one can see their voicemail in the mailbox. What is a reason for this problem?

A. Avaya Aura Messaging can only be accessed using the Microsoft Outlook form in Microsoft Exchange.

B. The user\\'s Class of Service does not allow access via IMAP.

C. The IMAP port is being blocked by the firewall.

D. The voicemails have been listened to via the telephone user interface (TUI) and will not show in their email boxes. Only new voice mail shows up in the email interface via IMAP.

Correct Answer: B

## **QUESTION 12**

What are two accurate statements regarding the safety requirements for installing the Avaya Aura Messaging server into the rack? (Choose two.)

A. Verify that the rack islevel and stable before extending the server from the rack.

B. Verify that the total AC supply branch circuit that supplies power to the rack does not exceeded of the branch circuit rating.

C. Make sure to leave open space above and below your installed server to ensure proper air circulation.

D. When installing a high capacity server which contains clu.il power supplies you must install the cable management arm.

Correct Answer: AB

## **QUESTION 13**

You have been asked to setup and install System Platform and Messaging software on an Avaya S8800 server in preparation for an Avaya Aura Messaging system Installation. Which two options provide a way to obtain the System platform and Messaging software required for the Installation? (Choose two.)

A. Use the Avaya provided optical media that comes with the purchase of the product.

B. Retrieve the software from the Avaya RFA (Remote Feature Activation) Web site.

C. Place a call to the Avaya support help desk to request a copy of the software be shipped or downloaded to you.

D. Log in and download the software from the Avaya Product Licensing and Delivery System (PLDS) Web site.

E. Instruct the customer that they are required to contact their Avaya sales support executive or Avaya Business Partner to obtain a copy of the required software.

Correct Answer: AD

### **QUESTION 14**

You are preparing to migrate a customer $\aleph$ 's legacy voice mail system and are about to install system software onto an Avaya Aura Messaging server. In gathering the required customer data, you realize some information is missing. Which forms or data are required before proceeding?

A. An Avaya DCT (Data Collection Tool) file should he generated and configured for the new Aura Messaging Server.

B. An Avaya EPW (Electronic Planning Worksheet) shouldbe completed for the new Avaya A Messaging server and for the existing legacy voice mail system.

C. You should have the completed planning forms/installation worksheets for System Platform Avaya Aura Messaging.

D. You should have a customer provided installation data disk for the legacy voice mail system.

Correct Answer: C

### **QUESTION 15**

While configuring Avaya Aura Messaging 6.x for SIP Integration, we can provide a list of servers with which it can integrate. When the Messaging Server places an outgoing call, which server in the list would it use to send the call?

- A. the first Trusted Host server
- B. the same server which received the incoming request
- C. the first server that accepts the connection in the order listed on the Telephony integration screen
- D. The Server to which messaging has the shortest route

Correct Answer: C

[3203 PDF Dumps](https://www.leads4pass.com/3203.html) [3203 Practice Test](https://www.leads4pass.com/3203.html) [3203 Study Guide](https://www.leads4pass.com/3203.html)